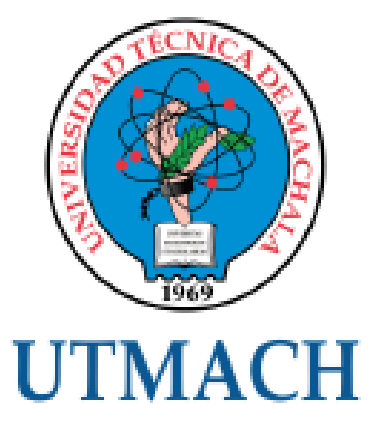

# UNIDAD ACADÉMICA DE CIENCIAS EMPRESARIALES

CARRERA DE ECONOMÍA MENCIÓN EN GESTIÓN **EMPRESARIAL** 

# **TÍTULO:**

# EVALUACIÓN DEL PRESUPUESTO DE INVERSIÓN POR EL MÉTODO DEL VALOR ACTUAL NETO PARA LA AMPLIACIÓN DE UN NEGOCIO **COMERCIAL**

# TRABAJO PRÁCTICO DEL EXAMEN COMPLEXIVO PREVIO A LA OBTENCIÓN DEL TÍTULO DE ECONOMISTA CON MENCIÓN EN **GESTION EMPRESARIAL**

# **AUTOR:**

GUACHAMIN SARANGO MILTON ROBERTO

**MACHALA - EL ORO** 

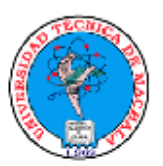

#### UNIVERSIDAD TÉCNICA DE MACHALA

#### UNIDAD ACADÉMICA DE CIENCIAS EMPRESARIALES

CARRERA DE ECONOMÍA MENCIÓN EN GESTIÓN EMPRESARIAL

**TEMA:** EVALUACIÓN DEL PRESUPUESTO DE INVERSIÓN POR EL MÉTODO DEL VALOR ACTUAL NETO PARA LA AMPLIACIÓN DE UN NEGOCIO COMERCIAL

#### TRABAJO PRÁCTICO DEL EXAMEN COMPLEXIVO PREVIO A LA OBTENCIÓN DEL TÍTULO DE ECONOMISTA CON MENCIÓN EN GESTIÓN EMPRESARIAL

**AUTOR: GUACHAMIN SARANGO MILTON ROBERTO** 

**MACHALA - EL ORO** 

## CESIÓN DE DERECHOS DE AUTOR

Yo, GUACHAMIN SARANGO MILTON ROBERTO, con C.I. 0705466597, estudiante de la carrera de ECONOMÍA MENCIÓN EN GESTIÓN EMPRESARIAL de la UNIDAD ACADÉMICA DE CIENCIAS EMPRESARIALES de la UNIVERSIDAD TÉCNICA DE MACHALA, en calidad de Autor del siguiente trabajo de titulación EVALUACIÓN DEL PRESUPUESTO DE INVERSIÓN POR EL MÉTODO DEL VALOR ACTUAL NETO PARA LA AMPLIACIÓN DE UN NEGOCIO COMERCIAL

- Declaro bajo juramento que el trabajo aquí descrito es de mi autoría; que no ha sido previamente presentado para ningún grado o calificación profesional. En consecuencia, asumo la responsabilidad de la originalidad del mismo y el cuidado al remitirme a las fuentes bibliográficas respectivas para fundamentar el contenido expuesto, asumiendo la responsabilidad frente a cualquier reclamo o demanda por parte de terceros de manera EXCLUSIVA.
- Cedo a la UNIVERSIDAD TÉCNICA DE MACHALA de forma NO EXCLUSIVA con referencia a la obra en formato digital los derechos de:
	- a) Incorporar la mencionada obra al repositorio digital institucional para su democratización a nivel mundial, respetando lo establecido por la Licencia Creative Commons Atribución-NoComercial-CompartirIgual 4.0 Internacional (CC BY-NC-SA 4.0), la Ley de Propiedad Intelectual del Estado Ecuatoriano y el Reglamento Institucional.
	- b) Adecuarla a cualquier formato o tecnología de uso en internet, así como incorporar cualquier sistema de seguridad para documentos electrónicos, correspondiéndome como Autor(a) la responsabilidad de velar por dichas adaptaciones con la finalidad de que no se desnaturalice el contenido o sentido de la misma.

Machala, 17 de noviembre de 2015

GUACHAMIN SARANGO MILTON ROBERTO C.I. 0705466597

#### **INTRODUCCIÓN**

En el mundo de los negocios siempre aparecen problemas de índole económico o financiero que tiene que ver con decisiones de inversión, estas decisiones se proyectan hacia el futuro, y como se sabe, el futuro está lleno de incertidumbres; incertidumbres que hacen dudar a los empresarios de realizar o no proyectos y por ende evaluar sus decisiones al momento de invertir.

A nivel mundial, día a día, muchas personas o empresas se proyectan a realizar inversiones para crear proyectos, negocios o una ampliación de la actividad comercial; todos estos proyectos se calculan con mucho cuidado y se tienen en cuenta todos los detalles que podrían afectar a la ejecución de los proyectos de inversión. De allí que se requiera ayuda profesional para calcular su rentabilidad o viabilidad. Y existen algunos métodos que utilizan los profesionales en finanzas, para calcular los valores futuros y decidir si se realiza o no la inversión.

En los últimos años se ha evidenciado un gran avance en el ámbito financiero, se ha mejorado mucho en cuanto a fórmulas y cálculos que permiten dar más seguridad a los empresarios. Y la evaluación de proyectos se ha convertido en una de las ramas de proyecto más utilizadas en todos los medios. Así, los proyectos de inversión cuentan con metodologías para su evaluación que son muy usadas y desarrolladas en el ámbito financiero y que generan una sensación de certeza para invertir en un proyecto.

La evaluación de proyectos de inversión es utilizada inclusive a nivel de gobiernos en cuentas nacionales, entidades reguladoras gubernamentales, compañías de seguros, bolsas de valores o entidades financieras, que por la razón de sus actividades deban evaluar presupuestos antes de ejecutarlos.

El Ecuador tiene un comité de calificación de inversiones bajo el control de la Superintendencia de Bancos y Seguros, que elabora un manual de políticas y procedimientos para la gestión de inversiones. Este manual contiene metodologías de evaluación de inversión. La importancia de las evaluaciones en proyectos de inversión es tan grande que se aplica de nivel macro a micro, desde decisiones de política gubernamental hasta de pequeñas empresas.

Definiendo proyectos de inversión, se puede decir que "normalmente son inversiones en rubros de capital en donde se realiza un estudio minucioso o detallado en todas las áreas que conforman sus partes integrantes" (González, 2012, p.89). Son simplemente el planteamiento, análisis y solución de un problema detallado y evaluado por una metodología para medir su ejecución.

Se debe tener claro que un proyecto tiene un presupuesto donde se calculan los flujos de caja futuros. "Para evaluar financieramente un proyecto, tradicionalmente se ha contado con los flujos de caja que se derivan de la inversión inicial que se haga en él y con base en esta herramienta se han venido aplicando diversas metodologías de evaluación" (Támara, 2012, p.31).

Un flujo de caja o en inglés (cash flow), es el dinero que fluye hacia dentro y hacia fuera de la empresa, es decir, la resta de los egresos e ingresos que se tenga en un año. Cada año tendrá un flujo de caja. Si este es positivo, se puede decir que hay rentabilidad, pero si es negativo, la empresa está perdiendo dinero. Desde el año 0 o año base, se puede proyectar los flujos de caja a futuro de años próximos. Es muy importante determinar los flujos de caja que la inversión inicial pueda dar a futuro. Estos flujos de caja sirven para calcular las utilidades futuras y así poder usar esos datos en la evaluación.

Para evaluar proyectos de inversión, existen muchas metodologías, pero las más usadas son: Valor actual neto (VAN) y la tasa interna de retorno (TIR). Cada uno de estos métodos puede ayudar al evaluador financiero o empresario a decidir la ejecución del proyecto.

Entre estos métodos se encuentra el Valor Actual Neto (VAN), que también es conocido como Valor presente neto (VPN) o en inglés como NPV (Net Present Value). El VAN es considerado un método tradicional en las evaluaciones de inversión. "Es el método más conocido, mejor y más generalmente aceptado por los evaluadores de proyectos" (Solé, 2011, p.428).

Esta evaluación se enfocará en el ámbito comercial donde el presupuesto de inversión se utiliza para la ampliación de un negocio, buscando rentabilidad en este proyecto y así lograr un incremento de ganancias futuras. Se contestará la interrogante de si ¿es conveniente este presupuesto de inversión para la ampliación del negocio comercial? Su método para evaluar es el VAN, y se determinará la aceptación del proyecto.

El objetivo principal es: Evaluar el presupuesto de inversión por el método del valor actual neto para la ampliación de la empresa comercial "NRC". Se evaluará la factibilidad de la inversión a 4 años, para que la empresa acepte o rechace esta estrategia o se proponga una nueva.

#### **DESARROLLO**

Es muy importante para los empresarios definir estrategias que permitan el desarrollo y crecimiento de la empresa. "La estrategia empresarial se enfoca en la búsqueda de beneficios, lo que implica planificar para alcanzarán sus objetivos, [...], consistente en lograr ventajas competitivas, asegurar la supervivencia y la prosperidad" (Cardona, 2011, p.116).

Todo empresario busca beneficios y lograr ventajas competitivas en el mercado, por ende una buena estrategia planifica cómo desea alcanzar estos buenos resultados. Los presupuestos de inversión forman parte de las estrategias que los empresarios diseñan para crecer en el mercado. Y en este caso la empresa comercial "NRC", dedicada a la compra venta de ropa pretende ejecutar una de sus estrategias de crecimiento.

La estrategia de esta empresa es ampliar su actividad comercial hacia la venta de ropa e implementos deportivos. "Cuando una empresa decide expandirse, debe tomar tres decisiones básicas: dónde crecer […], cómo crecer […] y qué recursos utilizar" (Moya, 1012, p.13).

La primera decisión, *dónde* crecer. La empresa decide hacerlo en su mismo negocio o actividad, pero con la diferencia de que esta vez especifica ropa y zapatos deportivos, es decir, se inclina a una sola línea de artículos, y no lo hace general; se podría decir que es el mismo mercado de ropa, pero su demanda cambiará. Es obvio que la experiencia adquirida en el mercado de "ropa" en general le ayudará a determinar los factores de la demanda (precio del bien, precio de bienes relacionados, renta disponible y preferencias del consumidor), que necesita para empezar en el mercado de "ropa y zapatos deportivos".

"Las decisiones de presupuesto de capital se encuentran dentro de las que generan mayores impactos sobre el desempeño de largo plazo de las organizaciones" (Useche, 2014, p. 97). Así es que la pregunta ¿Cómo crecer?, es un paso fundamental antes de la toma de decisiones, y la empresa "NRC" la contesta decidiendo una ampliación del negocio, proyectando mayores ingresos, basándose en la teoría de que mientras más oferta exista mayor será la demanda. Aunque esta teoría tiene sus implicaciones, es decir, otros factores entran en juego.

La tercera decisión básica que debe tomar la empresa se basa en la pregunta ¿qué recursos utilizar? Y si bien es cierto, los recursos a utilizar puedes ser propios o ajenos, internos o externos; en este caso, puede expandirse con la

misma mercadería de ropa que tiene, aumentando su stock, o pudiese expandir su negocio con otro bien o actividad.

Esta empresa decide variar el bien que comercializa hacia una gama más específica (ropa y zapatos deportivos), donde la estrategia es realizar un desembolso de US. \$ 600.000 al banco, con un interés anual del 8%, la vida de la inversión se proyecta a 4 años plazo, y cada año debe generar flujos de efectivo de cobros y pagos que tenga esta empresa.

"El concepto [de] flujos de efectivo se refiere a las corrientes de efectivo que se producen motivadas por los movimientos de entradas y salidas de dinero, relacionadas con un determinado periodo de tiempo" (Padrón, 2013, p. 12).

En esta empresa, los flujos de efectivo proyectados en los próximos 4 años son: En el primer año se proyectan cobros de \$100.000 y pagos de \$50.000; en el año 2, cobros de \$200.000 y pagos de \$60.000; En el tercer año, cobros de \$300.000 y pagos de \$65.000,00 y en el último y cuarto año, cobros de \$300.000 y pagos de \$65.000.

#### **Método de Evaluación**

"El uso de alguna técnica para la evaluación de un proyecto de inversión garantiza que la toma de decisiones se realiza según directrices teóricas y se respalda en argumentos confiables y reales" (Vecino, 2015, p.44).

Las técnicas o métodos para la evaluación de proyectos son un apoyo fundamental de la parte técnica en un estudio antes de ejecutar el proyecto, estos métodos permiten tener seguridad en la toma de decisiones y a su vez tener una orientación para la administración de un proyecto. Con el sustento técnico el empresario calcula cuán mal o cuán bien es una estrategia y a qué grado se puede mejorar. Permite ver datos exactos o aproximados que son reales y confiables. Uno de estos métodos será parte fundamental en la evaluación de este proyecto.

**Valor Actual Neto (VAN).-** Este método permite hacer una evaluación en el presupuesto de inversión para saber si se debe realizar o no el proyecto. Consiste en traer el valor de caja o flujo de efectivo de los años futuros hacia el presente año para saber cuánto valdrían esos flujos en el año que se hace el desembolso o inversión (año actual) y compararlos. El VAN "expresa el incremento de riqueza, en unidades monetarias, que genera el proyecto. Consiste en sumar algebraicamente los flujos de fondos del proyecto, actualizados por un factor de actualización […]. El proyecto se admite cuando VAN > 0" (Briozzo, 2011, p.27, 28). Pero si el VAN es menor a cero, o negativo, no se debe aceptar el proyecto. Con este método convencional se puede llegar a decidir si el proyecto de inversión a realizar es bueno o no para la empresa.

### **Fórmula del VAN**

$$
VAN = -I_0 + \sum_{t=1}^{n} \frac{FF_t}{(1+k)^t}
$$
 (1)

**FF =** Flujos de caja de cada periodo o año.

- *k* **=** Tasa de descuento
- **I0 =** Valor del desembolso
- *n* **=** Número de periodos o años.

## **Pasos para calcular el Valor Actual Neto (VAN)**

Para implantar este enfoque se procede de la siguiente manera:

- **1.** Encontrar el flujo de efectivo de cada periodo (ganancias gastos).
- **2.** Descontar cada flujo de efectivo del costo de capital en cada periodo.
- **3.** Sumar estos flujos ya descontados.
- **4.** Se resta el valor de la suma de flujos descontados con la inicial o desembolso.

**5.** Análisis del proyecto según el método VAN, si el VAN es mayor a cero, se acepta el proyecto, si es menor a cero se rechaza el proyecto. Si es igual a cero, la inversión no producirá ni pérdidas ni ganancias.

#### **1. Determinación del flujo en efectivo de cada periodo**

Para determinar el flujo de efectivo en cada periodo se restan los ingresos y egresos proyectados de cada año. En la siguiente tabla se detalla cada monto.

#### Tabla1

*Cálculo de Flujos en efectivo*

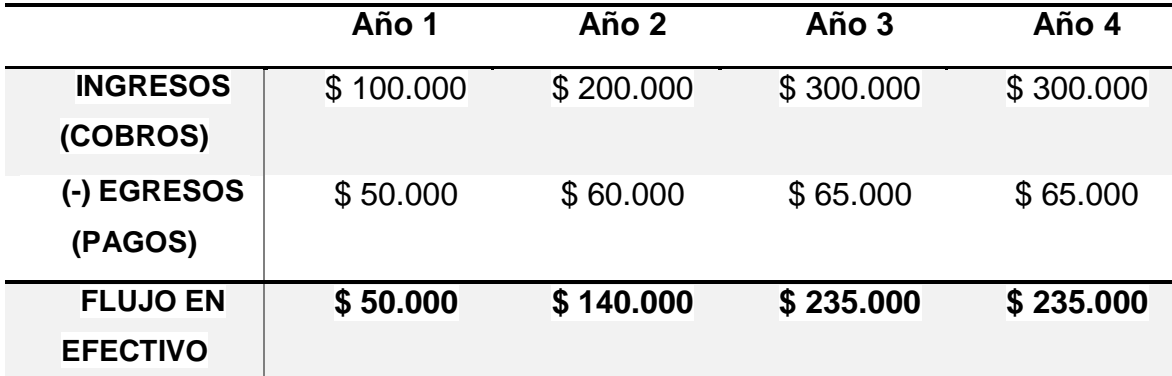

#### **2. Flujo de efectivo descontado**

#### **Flujo de efectivo descontado (FED)**

"Es el flujo de fondos operativo, esto es el flujo de fondos generado por las operaciones, sin tener en cuenta el endeudamiento (deuda financiera), después de impuestos" (Rodríguez, 2010, p.147). El porcentaje de interés anual que exige el banco es la tasa de descuento que se utilizará en la fórmula, se la llama así, porque se tiene que descontar de los flujos de efectivo o caja que se proyecte anualmente. Una vez extraído o descontado este interés, se puede tener un flujo de efectivo real (sin deuda) para cada año.

Al valor del flujo de efectivo ( $FF<sub>t</sub>$ ) se le divide 1 más la tasa de descuento o porcentaje anual (1+*K*), esto elevado a (t) el período en cuestión. Por ejemplo, si se quiere obtener el flujo de efectivo descontado del segundo año, la potencia es 2, y si es el tercer año, la potencia es 3, y así sucesivamente.

Para obtener el flujo de efectivo descontado de cada periodo en este proyecto, se procede de la siguiente manera:

**AÑO 1:** 

$$
FED = \frac{$ 50.000}{$(1 + 0.08)^{1}} = $ 46.296,29
$$

**AÑO 2:**

$$
FED = \frac{\$ 140.000}{(1+0.08)^2} = \$ 120.027,43
$$

**AÑO 3:**

$$
FED = \frac{\$ 235.000}{(1 + 0.08)^3} = \$ 186.550,57
$$

**AÑO 4:**

$$
FED = \frac{\$ 235.000}{(1+0.08)^4} = \$ 172.732,02
$$

En cada periodo se descontó la tasa anual de 8% para el flujo de efectivo que se proyecta en cada año, por ejemplo, en el año 1 se proyecta un flujo de efectivo (*FF*) de \$50.000,00 pero el flujo de efectivo descontado o real (FED) es de \$ 46.296,29. En el año 2 se proyecta un flujo de efectivo de \$ 140.000,00 pero realmente tenemos un flujo de \$120.027,43 cuando ya le ha descontado la tasa anual. Así mismo en el tercer periodo, se proyecta un flujo de efectivo de \$ 235.000,00 pero al descontar la tasa se obtiene \$186.550,57 y al cuarto periodo se proyecta \$235.000 igual que el tercero, pero al ser un periodo mayor se descuenta aún más, porque el dinero pierde valor en el tiempo, y finalmente se tiene un flujo de efectivo de \$ 172.732,02.

#### **3. Suma de flujos de efectivo descontados**

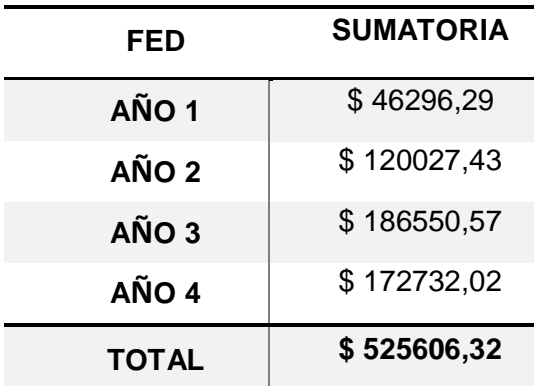

Tabla 2 *Suma de los flujos de efectivo ya descontados*

# **4. Resta entre flujos de efectivo descontados con el Desembolso inicial (Total FED -** *I0***)**

Este es el último paso para calcular el Valor Actual Neto.

 $VAN = $525,606,32 - $600,000$ 

 $VAN = - $74393.68$ 

#### **5. Análisis del VAN**

La interpretación del resultado final nos ayudará a analizar o evaluar si se procede a aceptar el proyecto. Ya se había dicho que si el VAN es positivo o mayor a cero, se acepta el proyecto, y en caso de ser VAN negativo, se rechaza el proyecto.

En este proyecto de inversión con el presupuesto dado, el VAN es negativo (**- \$ 74393,68**), por lo que *se rechaza* el proyecto planteado.

Un VAN negativo muestra que los flujos de efectivo futuro no son positivos para la empresa, pues la inversión o desembolso no cumplirá con las expectativas.

#### **Otros métodos de evaluación de inversión**

Entre otros métodos de evaluación de inversiones, se encuentra la Tasa Interna de Retorno (TIR), esta tasa permite medir la rentabilidad de la empresa con un porcentaje que mientras mayor sea éste, mayor será la rentabilidad. En términos matemáticos se dice que la TIR es la tasa de descuento (*k*) cuando el VAN es igual cero. Para calcular la TIR existen algunas formas, manualmente la fórmula del tanteo y mucho más fácil y rápido digitalmente, por el programa Excel.

**Fórmula de la TIR:**

$$
VAN = -I_0 + \sum_{\substack{t=1\\(2)}}^{n} \frac{FF_t}{(1+TIR)^t} = 0
$$

En este proyecto se obtiene una TIR del 3%, que está por debajo de la tasa de descuento (8%), por lo tanto *no se debe aceptar* el proyecto, porque la tasa interna de retorno debe estar por encima de la tasa de descuento para que el proyecto genere rentabilidad.

#### **Cálculo del VAN en EXCEL.**

Uno de los programas más usados por los profesionales en la administración y finanzas para cálculos simples o tradicionales es Microsoft Excel. Este programa permite calcular muchas fórmulas financieras en tablas o celdas donde se ordenan los valores en cuestión.

Se escribe en la celda donde se quiere tener el resultado del VAN la siguiente fórmula: = valor $I_0$  + VNA tasa; valor1; valor2 ; valor3 ; ... .

Donde [Valor  $I_0$ ] es la cantidad del desembolso inicial, luego se escribe "+" y la fórmula del VAN, que en Excel es "VNA(tasa; valor1; [valor2]; [valor3];...", "tasa" es la celda del porcentaje de la tasa de descuento, y los valores "valor1; [valor2]; [valor3];..." son las celdas donde están los flujos de efectivo neto. Esto se verá en la siguiente figura:

#### Demostración en Excel:

Figura 1. *Cálculo del flujo de efectivo neto (sin descontar)*

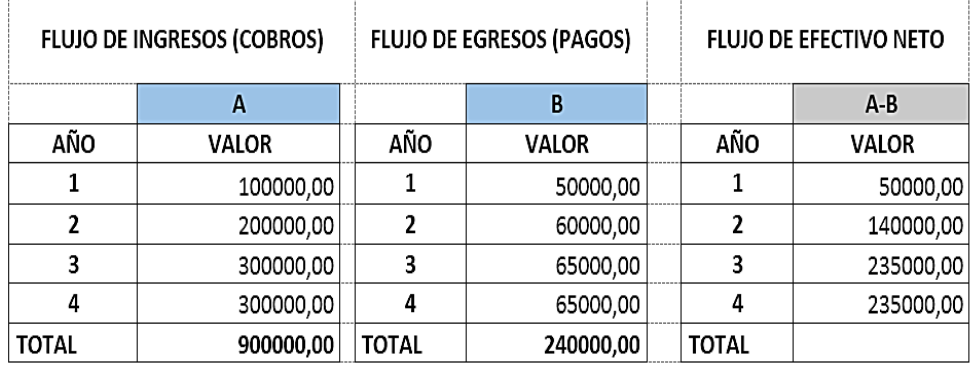

Se ingresan los valores de "FLUJO EN EFECTIVO NETO" en las celdas B3 hasta B6. Se llenan los otros datos en las siguientes celdas, como el 8% (tasa de descuento *k*) y los \$ 600.000,00 de desembolso (Inversión *I0*); y en la última celda (B8) escribimos la fórmula del VAN.: "=B2+VNA(B7;B3:B6)"

# Figura 2

# *Cálculo del VAN en Excel*

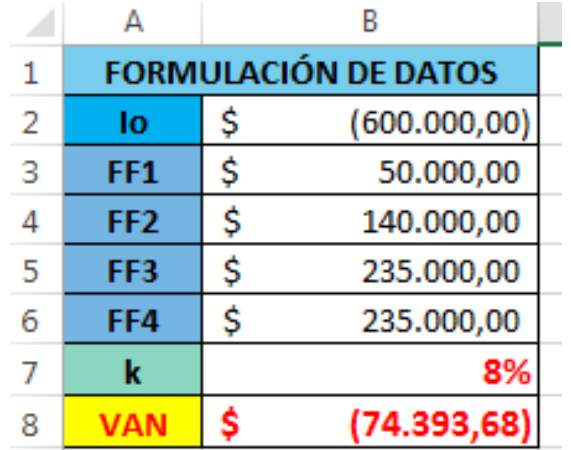

El VAN aparece en paréntesis, porque es un valor negativo (VAN < 0).

# **Cálculo de la TIR en Excel**

**Fórmula:** *"=TIR(B2:B6)"*

# Figura 4.

*Cálculo de la TIR en Excel*

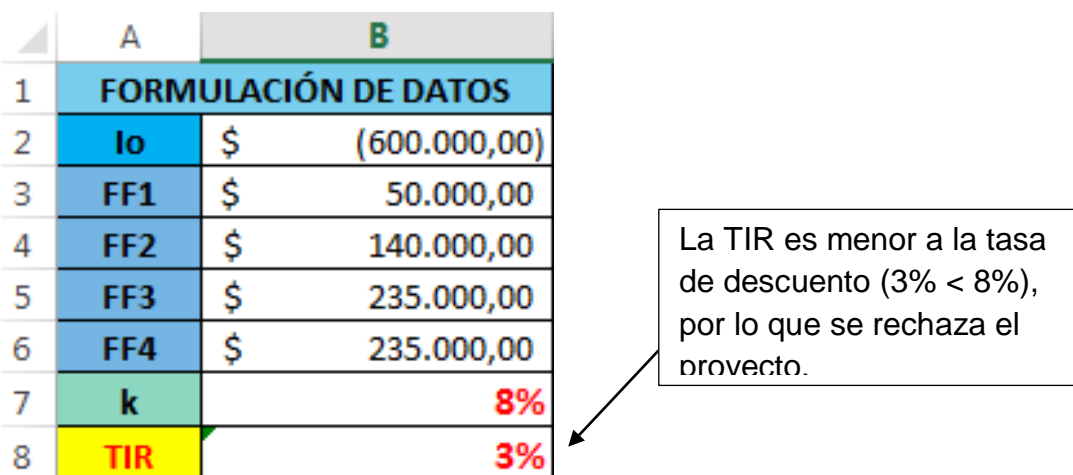

#### **Interpretación del método de Evaluación**

Después de obtener los resultados de los métodos de evaluación a utilizar, ya sea VAN o TIR, u algún otro, se procede hacia la parte fundamental del estudio, la interpretación de datos. Por supuesto cada uno de los métodos tiene su propia interpretación y aquella va a ser distinta en cada caso singularmente, por ello se debe realizar una buena interpretación del resultado que se obtenga, porque éste será punto de referencia para la toma de decisiones (si se acepta o rechaza el proyecto).

Tabla 3

*Interpretación del VAN y la TIR*

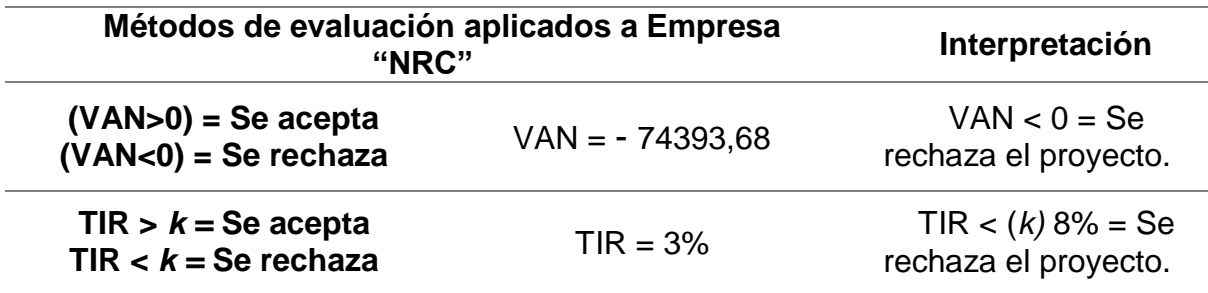

#### **CONCLUSIONES**

Entre las estrategias de crecimiento en el mercado, la expansión o ampliación de un negocio, por medio de inversiones de capital es atractiva y puede resultar eficaz si se realiza una planificación estratégica anticipada y se evalúa la rentabilidad del proyecto que proponga la estrategia.

La ampliación del negocio de la empresa NRC hacia la venta de ropa y zapatos deportivos es una buena estrategia de negocios para crecer en el mercado. Un proyecto de esta magnitud exige obtener fondos para ejecutarlo y el banco puede proporcionar este desembolso; la tasa anual que el banco exige se convierte en la tasa de descuento anual. Antes de tomar la decisión de realizar el desembolso, se determina en qué banco o entidad de crédito se pedirá el capital de inversión, y si la tasa de interés, y periodo de pago son convenientes para la empresa.

El método de evaluación de inversiones que se utilizó es uno de los más usados y comunes, y resulta confiable para muchos inversionistas, por lo que esta empresa debe confiar en los resultados del estudio. Las evaluaciones de presupuestos de inversión son fundamentales a la hora de planear proyectos, y cada vez que la empresa quiera invertir. Las decisiones que la empresa tome deben tener un sustento técnico para su aprobación. Esta base técnica se obtiene de diferentes técnicas de evaluación, y el empresario o profesional financiero está en la libertad de escoger el método que más le convenga. En este tipo de proyectos de inversión no tan complejos, el VAN proporciona alto grado de seguridad para el estudio del proyecto.

El resultado final de la Evaluación del presupuesto de inversión de la empresa NRC para la ampliación de su negocio, nos dice que no se apruebe el proyecto porque los costos que generará el capital a futuro son mayores al desembolso inicial, el VAN es negativo (- 74393,68), y la TIR es del 3%, es decir, menor a la tasa de descuento (8%), por lo que se debe rechazar el proyecto de inversión.

La tasa interna de retorno (TIR), ha sido otro método de evaluación de presupuestos que ha servido para decidir en este caso; y también ha arrojado una respuesta negativa en cuanto al proyecto. La tasa interna de retorno del proyecto es mucho menor a la tasa de descuento, por lo que el proyecto reporta grandes pérdidas para la empresa. Esta evaluación del presupuesto de inversión que la empresa "NRC" ha realizado, determina que el proyecto no es viable, no genera rentabilidad y que por lo tanto se debe rechazar y optar por otras opciones de inversión.

38 - ROBERTO GUACHAMIN (TITULACION).docx - Urkund https://secure.urkund.com/view/15881800-475511-103916#q1bKL

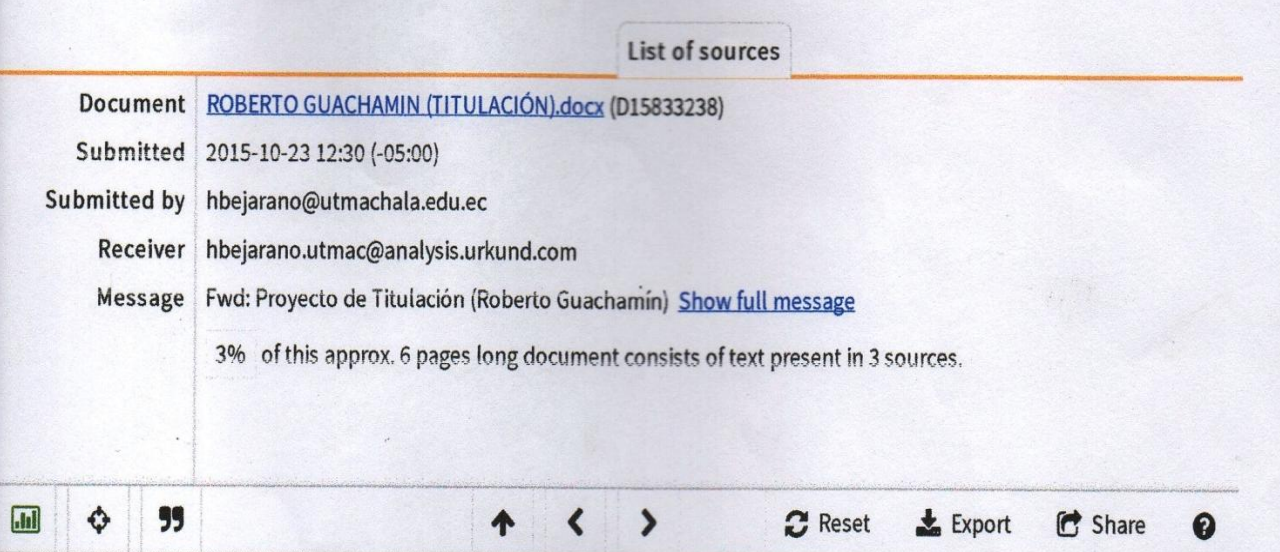

INTRODUCCIÓN En el mundo de los negocios siempre aparecen problemas de índole económico o financiero que tiene que ver con decisiones de inversión, estas decisiones se proyectan hacia el futuro, y como se sabe, el futuro está lleno de incertidumbres; incertidumbres que hacen dudar a los empresarios de realizar o no proyectos y por ende evaluar sus decisiones al momento de invertir. A nivel mundial, día a día, muchas personas o empresas se proyectan a realizar inversiones para crear proyectos, negocios o una ampliación de la actividad comercial; todos estos proyectos se calculan con mucho cuidado y se tienen en cuenta todos los detalles que podrían afectar a la ejecución de los proyectos de inversión. De allí que se requiera ayuda profesional para calcular su rentabilidad o viabilidad. Y existen algunos métodos que utilizan los profesionales en finanzas, para calcular los  $\epsilon$  .  $\alpha$  ,  $\alpha$  and  $\alpha$ 

A 0 Warnings

# **MISIÓN**

La Universidad Técnica de Machala es una Institución de educación superior orientada a la docencia, a la investigación y a la vinculación con la sociedad, que forma y perfecciona profesionales en diversas áreas del conocimiento. competentes. emprendedores y comprometidos con  $e<sub>1</sub>$ desarrollo en sus dimensiones económico, humano, sustentable y científico-tecnológico para mejorar la producción, competitividad y calidad de vida de la población en su área de influencia.

# **VISIÓN**

Ser líder del desarrollo educativo, cultural, territorial, socio-económico, en la región y el país.

> Av. Panamaricana km 5 1/2 Via Machala Pasaje 2983362 - 2983365 - 2983363 - 2983364 www.utmachala.edu.ec